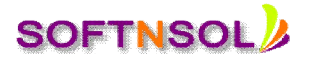

### **SAS BI COURSE CONTENT**

#### **SAS BI Tools & Applications**

- SAS Enterprise Guide
- SAS Data Integration Studio (ETL),
- SAS Management Console,
- SAS Web Report Studio
- SAS OLAP cube Studio
- SAS Add –In for Microsoft Office
- SAS Information Map Studio
- SAS stored process

#### **SAS DI Content Developer**

## Chapter 1 SAS®9 Enterprise Intelligence Platform and SAS® Data Integration Studio 1-1

- What Is Business Intelligence?
- Navigating in SAS Data Integration Studio
- Chapter 2 Working under Change Management
- What Is Change Management?
- Repository Types
- **Using Change Management**

#### **Designing the Course Data Mart**

• Planning a Data Warehouse

#### **Building a Data Mart**

- Review of the Case Study
- Define the Source Data
- Define the Target Tables
- Load the Target Tables

#### **Building an OLAP Cube**

- What Is OLAP
- Building an OLAP Cube
- Solutions to Exercises

#### **Transformations for Slowly Changing Dimensions (Self-Study)**

• Defining Slowly Changing Dimensions

# **SOFTNSOL**

**Mobile : +91-9573428933 ( India ) Email :** [contact@softnsol.com](mailto:contact@softnsol.com)

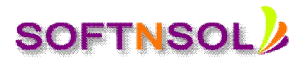

- Using the SCD Type 2 Loader Transformation
- Using the Fact Table Lookup Transformation

## **Job Scheduling**

Scheduling SAS Data Integration Studio Jobs

## **SAS® Data Integration Studio and Data Quality**

- SAS and Data Quality
- Data Validation Transformation
- Apply Lookup Standardization Transformation (Self-Study
- Create Match Code Transformation (Self-Study)
- Chapter 10 Administering SAS® Data Integration Studio
- Setup Tasks for SAS® Data Integration Studio

## **SAS OLAP CUBE STUDIO 9.1**

### **Chapter 1**

- Introduction to the SAS® Enterprise Intelligence Platform
- **SAS Business Intelligence Overview**
- **Business Intelligence Information Consumers**

### **Chapter 2**

- Introduction to OLAP Cubes
- Introduction to Online Analytical Processing
- Overview of SAS OLAP Cube Studio
- Registering Metadata

### **Chapter 3**

- Working with SAS OLAP Cubes Derived from Detail Tables
- Creating a SAS OLAP Cube from a Detail Table
- Generating Aggregations Using Cross-Dimensional Tuning
- Setting Permissions Using SAS Management Console
- Viewing a SAS OLAP Cube with SAS Enterprise Guide

### **Chapter 4**

- Working with SAS OLAP Cubes Derived from Star Schemas
- Creating an OLAP Cube from a Star Schema
- Viewing a SAS OLAP Cube with SAS Web OLAP Viewer for Java

**SOFTNSOL Mobile : +91-9573428933 ( India ) Email :** [contact@softnsol.com](mailto:contact@softnsol.com)

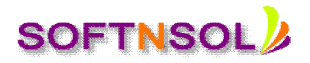

## **Chapter 5**

- Monitoring and Tuning a SAS OLAP Cube
- Building an Information Map from a SAS OLAP Cube
- Creating a Report with SAS Web Report Studio
- Appendix A Working with SAS OLAP Cubes Derived from Summary Tables
- Creating a SAS OLAP Cube from a Summary Table
- Viewing a SAS OLAP Cube with Microsoft Excel
- Appendix B SAS®9 Business Intelligence Training
- SAS BI Content Developer

# **Chapter 6**

- Overview of the SAS Business Intelligence Applications
- Introduction
- SAS BI Java Applications
- SAS BI Windows Applications
- SAS BI Web Browser Applications

# **Chapter 7**

- Overview of the SAS Management Console
- **Introduction to the SAS Management Console**
- How the SAS Management Console Works
- Introduction to the SAS Management Console Plug-Ins
- Working with the User Interface

# **Chapter 8**

- Using SAS Data Integration Studio
- SAS Data Integration Studio Overview
- The SAS Data Integration Studio Interface
- Adding Library Definitions
- Using the Source Designer
- Using the Target Designer
- Using the Process Designer

# **Chapter 9**

- Using SAS OLAP Cube Studio
- Overview of SAS OLAP Cube Studio
- SAS OLAP Cube Studio Interface

**SOFTNSOL Mobile : +91-9573428933 ( India ) Email :** [contact@softnsol.com](mailto:contact@softnsol.com)

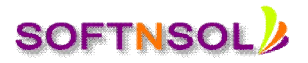

### **Chapter 10**

- Using the SAS Add-In for Microsoft Office
- Overview of the SAS Add-In for Microsoft Office
- Using the SAS Add-In for Microsoft Office

## **Chapter 11**

- Using SAS Enterprise Guide
- Investigating the Features of SAS Enterprise Guide
- For Your Information v
- Exploring SAS Enterprise Guide

# **Chapter 12**

- Using SAS Information Map Studio
- Overview of the SAS Information Map Studio
- Using SAS Information Map Studio

# **Chapter 13**

- **.** Using SAS Web Report Studio
- Overview of SAS Web Report Studio
- Using SAS Web Report Studio